## Programming and Problem Solving through C Language O Level / A Level

# Chapter - 9 : Pointers

#### Dynamic Memory Allocation

- In general, there are two types of storages available for variables. They are
	- 1. Stack and
	- 2. Heap memory storages.
- The stack memory is permanent storage area where the ordinary variables can be stored. The heap memory is the free memory area available in the main memory of the computer which will be used for dynamic memory allocation.
- In C, there exists a set of built-in functions which are used to allocate memory dynamically to the derived data types like arrays, structures and unions.
- Some of the important functions are:
	- 1. malloc ()
	- 2. calloc () and
	- 3. free ()
- To use these functions, we need to include the alloc.h or stdlib.h header file.

### Comparison between Static and Dynamic Memory Allocation

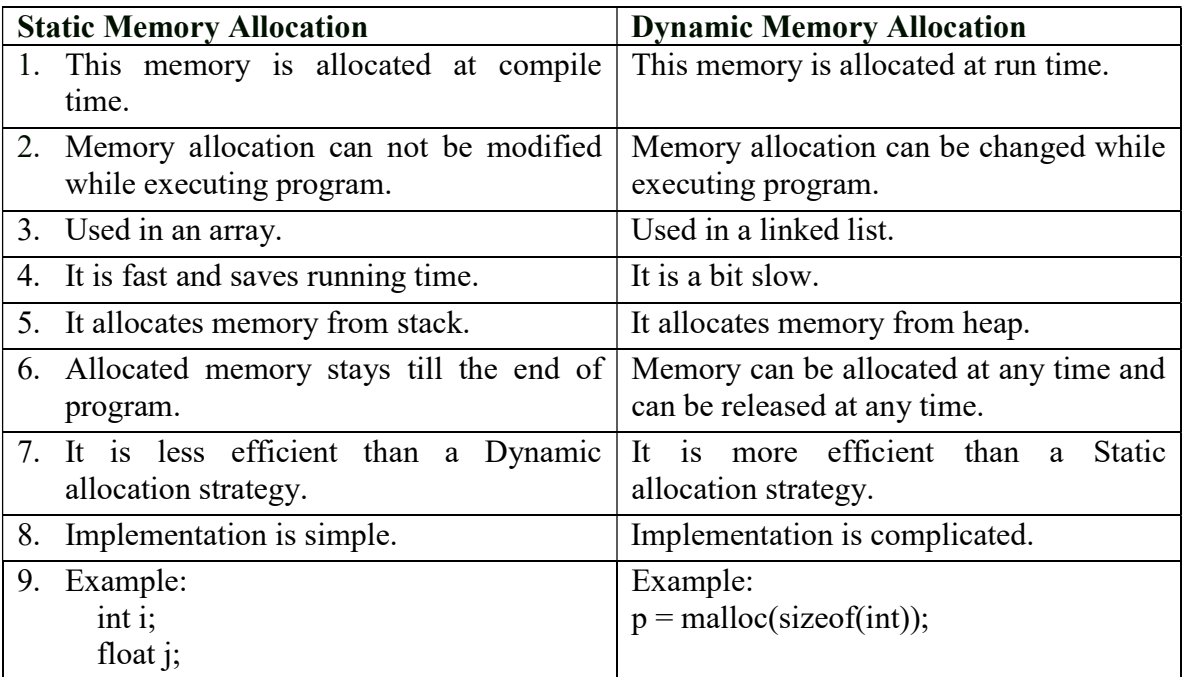

## malloc ( )

- This function allocates single block for memory.
- The malloc() function does not initialize the allocated memory by default. So it contains the garbage value by default.
- The general syntax of the malloc () function is pointer variable =  $(datatype * )$  malloc (no. of bytes to be allocated);

## Example

int  $*_{X}$ , n;  $x=(int*)$  malloc( $n *$  size of (int));

"x" is the pointer variable of **int** data type and "n" is an int type variable which can hold the value of the size of the array to be read-in.

The malloc() function allocates a single contiguous memory of "n" locations of int type for the pointer variable "**x**", such that "**x**" can become like an array of "**n**" int values, and the memory location address of the first element of the array is stored in "x".

#### Program – To find the sum of n elements entered by user. Use the dynamic memory to store the data and malloc () function.

```
#include<stdio.h> 
\#include\leqalloc.h>#include<stdlib.h> 
void main( ) 
\{ int n,i, *ptr, sum=0; 
        printf("Enter number of Elements : "); 
        scanf("%d", &n); 
       ptr=(int*) malloc(n * sizeof(int))); 
        if(ptr==NULL) 
\{ printf("Error ! Memory not allocated."); 
        exit(0); } 
        printf("Enter Elements of Array: ""); 
        for(i=0; i\leq n; i++)
         { 
                scanf("%d", &ptr[i]); 
                sum=sum+ptr[i]; 
         } 
        printf("Sum = %d", sum);
}
```
### calloc( )

- This function allocates the multiple blocks for memory.
- The calloc() function initialize the allocated memory.
- The general syntax of the calloc () function is

pointer variable = (datatype \*) calloc (no. of location, size of each location);

#### Example

```
int x, n;
x = (int^*) calloc( n, size of( int ) );
```
"x" is the pointer variable of **int** data type and "n" is an int type variable which can hold the value of the size of the array to be read-in.

The calloc( ) function allocates a number of blocks of memory in contiguous form and not as a single contiguous block of memory allocated by malloc( ) function.

#### Program – To find the sum of n elements entered by user. Use the dynamic memory to store the data and calloc () function.

```
#include<stdio.h> 
\#include\leqalloc.h>#include<stdlib.h> 
void main( ) 
\{ int n,i, *ptr, sum=0; 
         printf("Enter number of Elements : "); 
         scanf("%d", &n); 
        ptr=(int*) calloc(n , sizeof(int))); 
         if(ptr==NULL) 
         { 
         printf("Error ! Memory not allocated."); 
        exit(0); } 
         printf("Enter Elements of Array: ""); 
        for(i=0; i\le n; i++)
        \{ scanf("%d", &ptr[i]); 
                 sum=sum+ptr[i]; 
         } 
        printf("Sum = %d", sum);
}
```
## Comparison between malloc ( ) and calloc ( ) functions

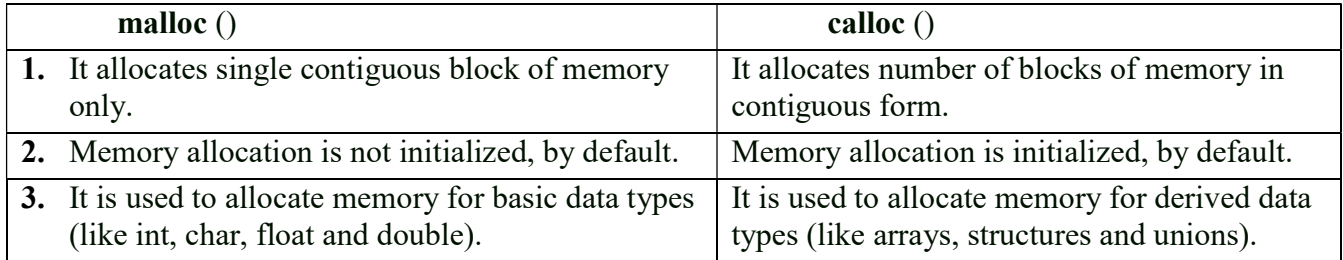

## free( )

- Dynamically allocated memory with either calloc( ) or malloc( ) does not get return on its own.
- The programmer must use free( ) explicitly to release space.

## Syntax of free( )

free(ptr);

This statement causes the space in memory pointer by ptr to be deallocated

### Example

```
#include<stdio.h> 
\#include\leqalloc.h>#include<stdlib.h> 
void main( ) 
\{ int n,i, *ptr, sum=0; 
        printf("Enter number of Elements : "); 
       scanf("%d", \&n); ptr=(int*) malloc(n * sizeof(int))); 
        if(ptr==NULL) 
\{ printf("Error ! Memory not allocated."); 
        exit(0); } 
         free(ptr); 
        if(ptr==NULL) 
         { 
          printf("Error ! Memory not allocated."); 
         exit(0);}
}
```